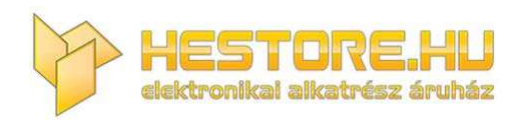

## **EN:** This Datasheet is presented by the manufacturer.

Please visit our website for pricing and availability at www.hestore.hu.

## **AS-1000 kivezérlés jelző összeszerelési útmutató**

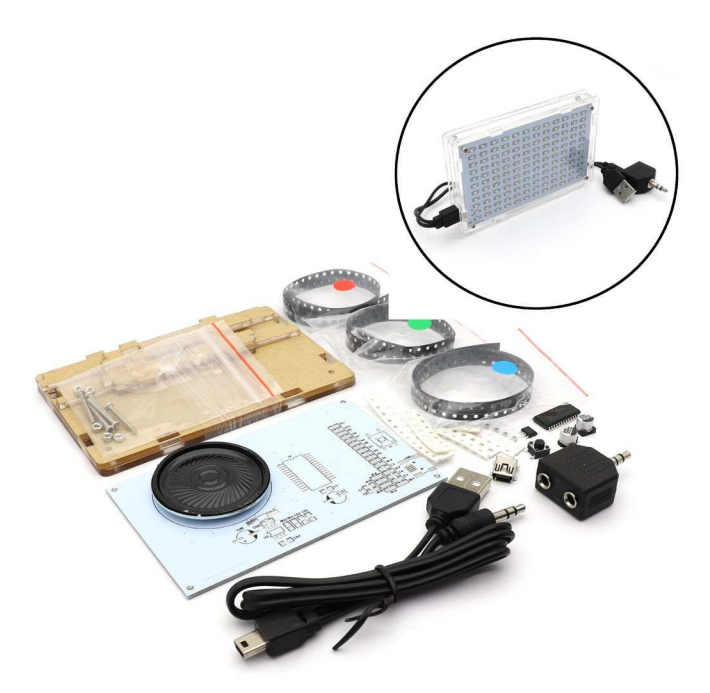

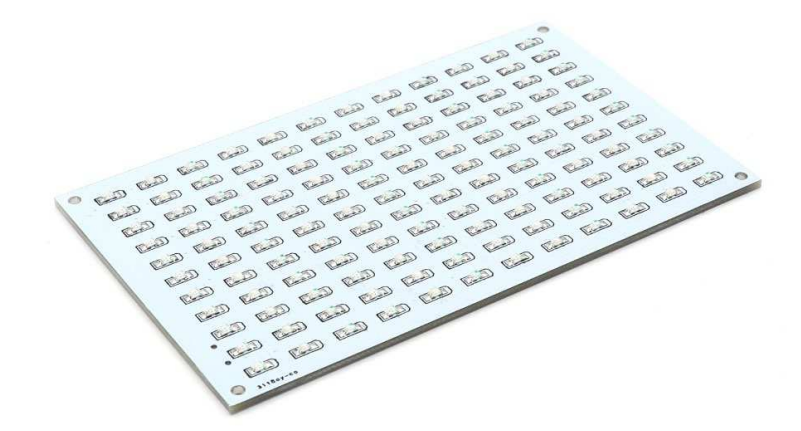

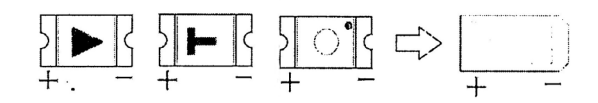

1. Forraszd be az SMD LED-eket az előlapra, ügyelve a polaritásra. Az oszlopok színe tetszés szerinti sorrendben ültethető.

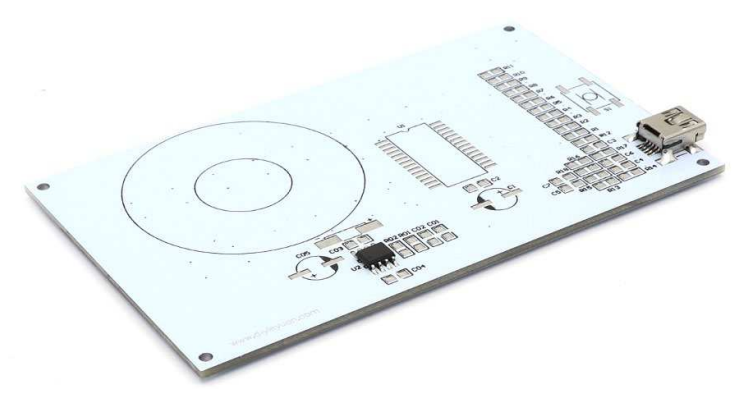

2. Forraszd be a 8002 audio IC-t és a mini USB csatlakozót.

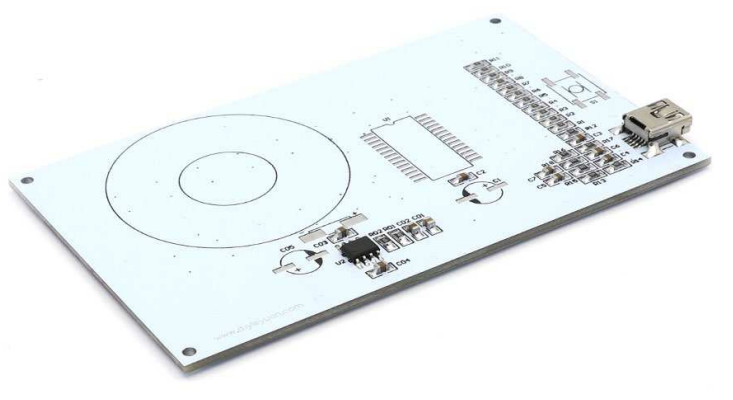

3. Forraszd be az ellenállásokat és a kondenzátorokat. 100: 10Ω, 101: 100Ω, 104: 100kΩ, 203: 20kΩ, a barna kondenzátorokat darabszám alapján, vagy multiméter segítségével lehet megkülönböztetni.

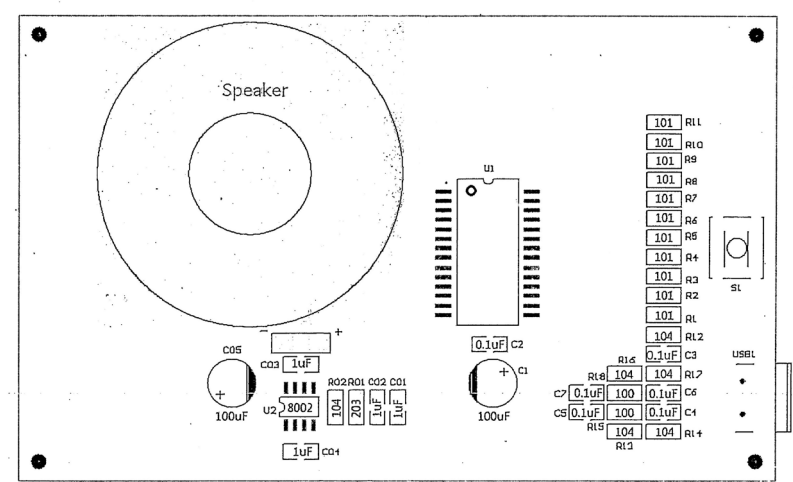

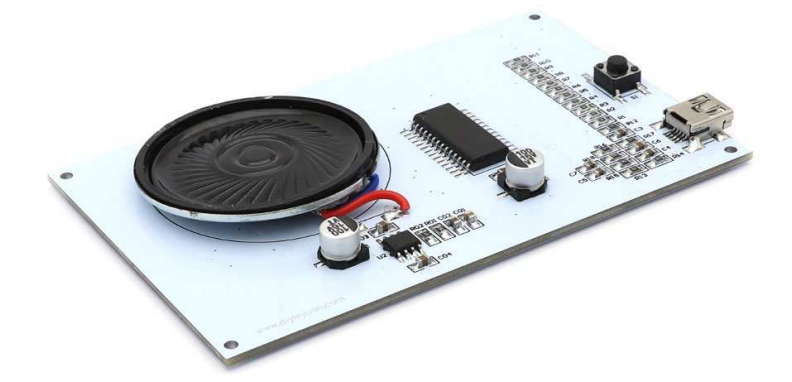

4. Forraszd be az STC15W404AS IC-t, a mikro nyomógombot, a két 100uF-os ELCO-t és a hangszórót (opcionális). Amennyiben nagyobb hangfalról fog szólni a zene, a kis hangszóró beforrasztása nem szükséges.

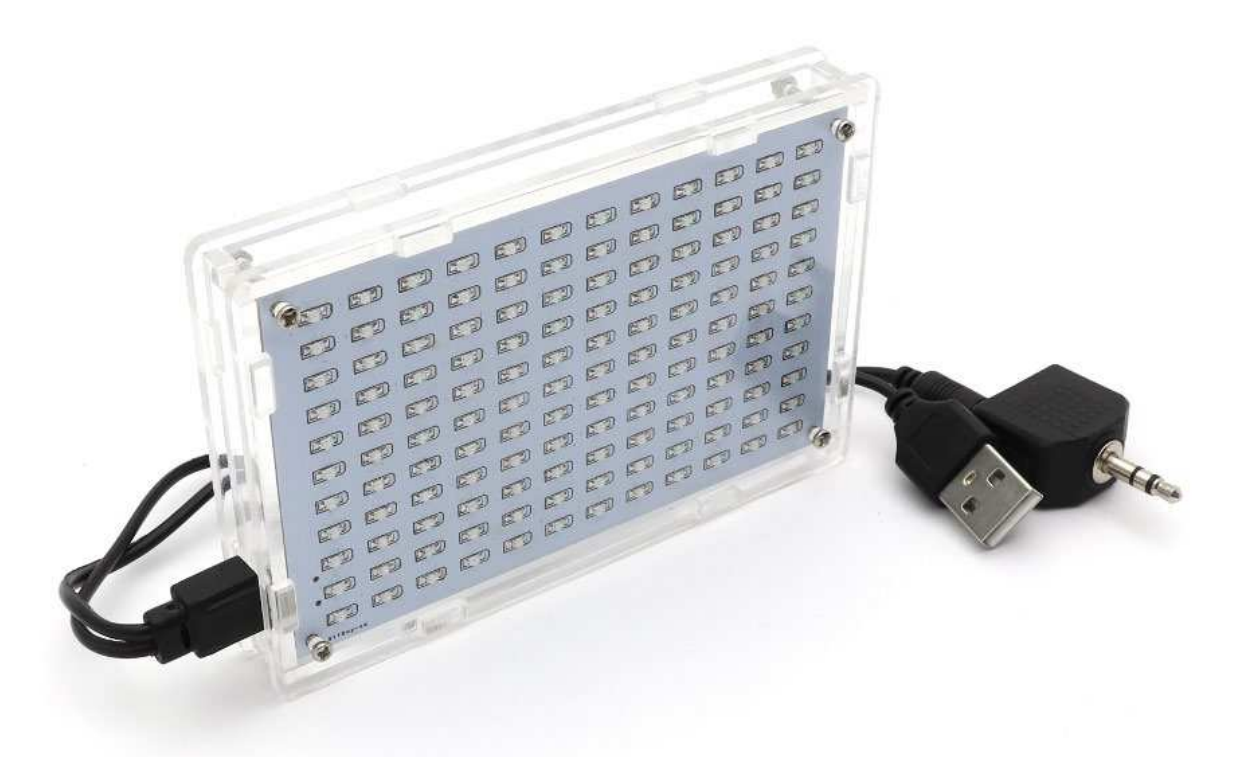

5. Húzd le a plexi burkolatról a barna vagy átlátszó védőfóliát, majd csavarozd össze a panellel.

Angol nyelv beállítása:

Tartsd nyomva a mikro nyomógombot, majd csatlakoztasd egy USB-s tápegységhez, vagy számítógéphez a kivezérlés jelzőt. Amikor a LED kijelzőn megjelenik az "EN" felirat, engedd el a gombot.

Menü kezelése:

A menü üzemmódok közt a gomb hosszú nyomásával tudsz lépkedni. Az opciók közül rövid gombnyomással tudsz választani. A menüből automatikusan kilép pár másodpercen belül.

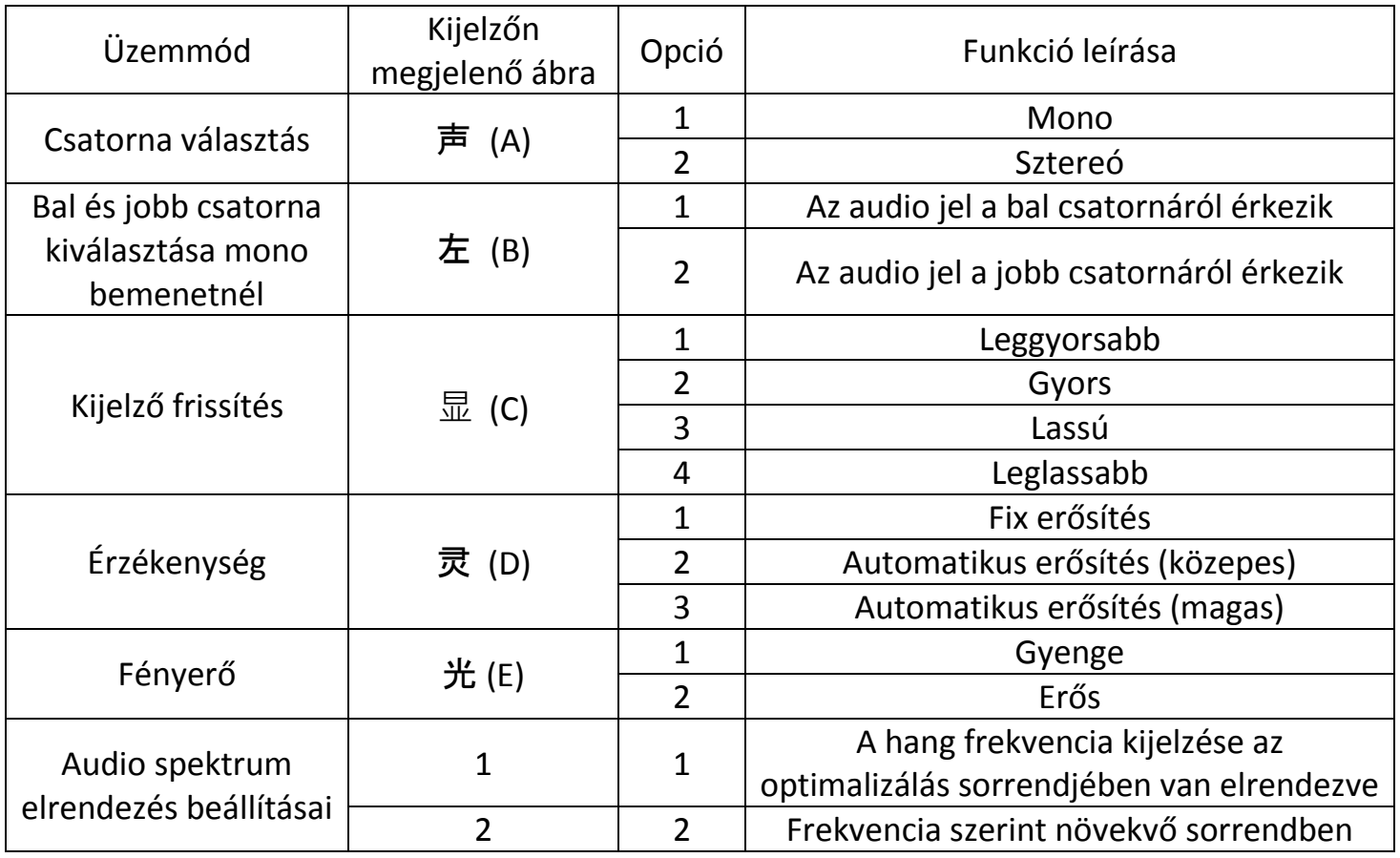

Bővebb információért olvasd be okostelefonoddal az alábbi QR kódot, vagy látogass el a következő weboldalra: https://translate.google.com/translate?hl=&sl=auto&tl=en&u=http%3A%2F%2Fwww.diyleyuan.com%2Fjc%2F02.html

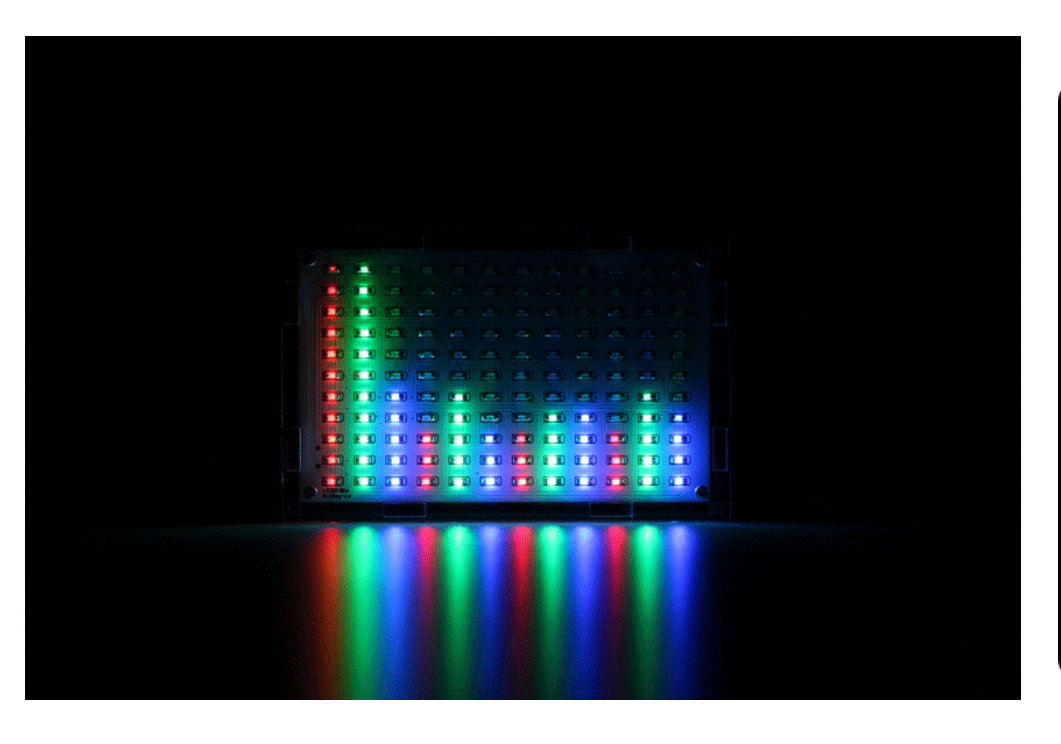

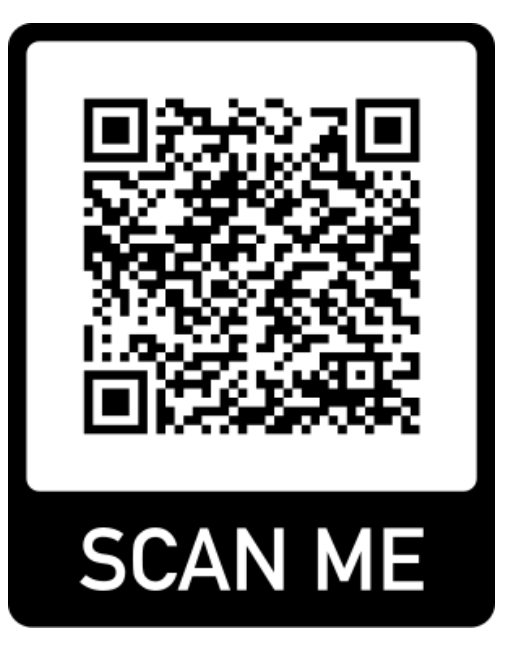